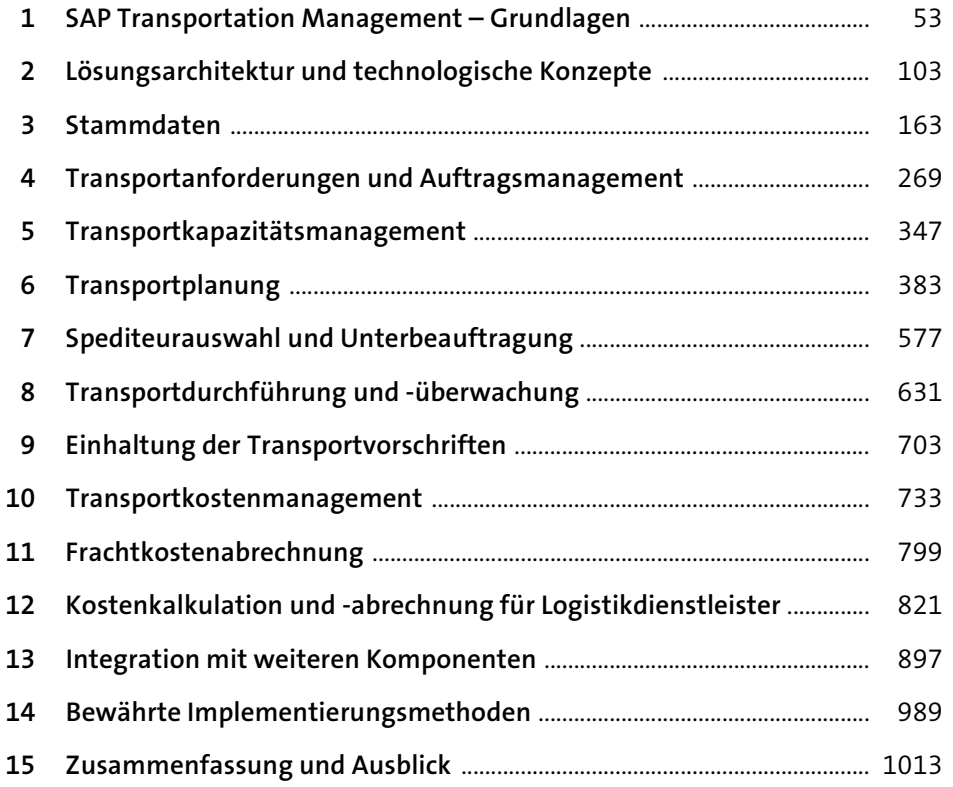

# **Inhalt**

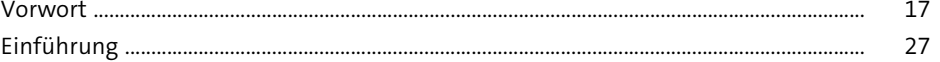

## **1 SAP Transportation Management – Grundlagen** <sup>53</sup>

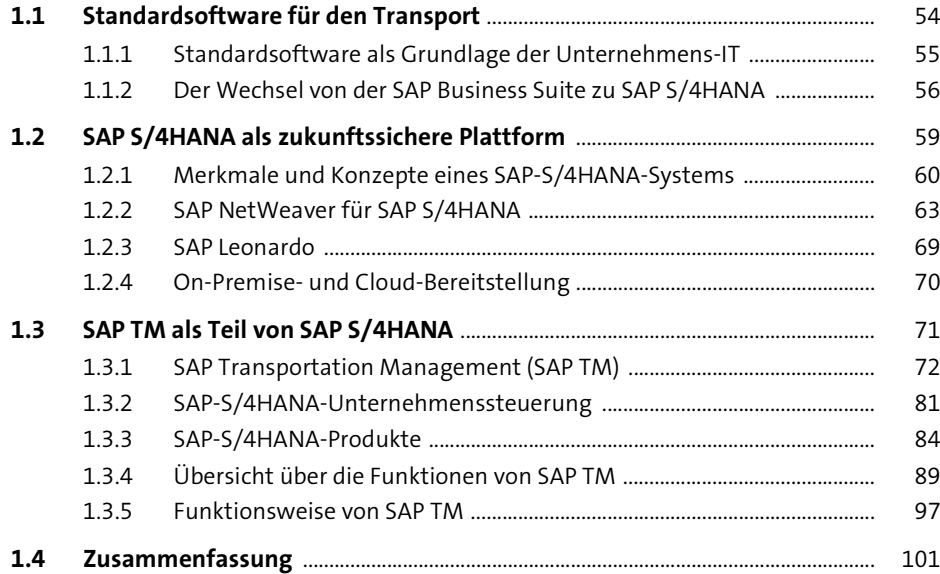

### **2 Lösungsarchitektur und technologische Konzepte** <sup>103</sup>

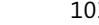

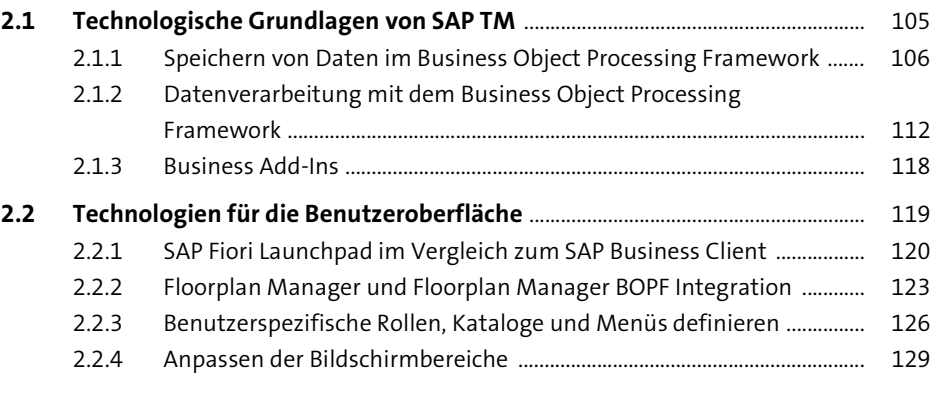

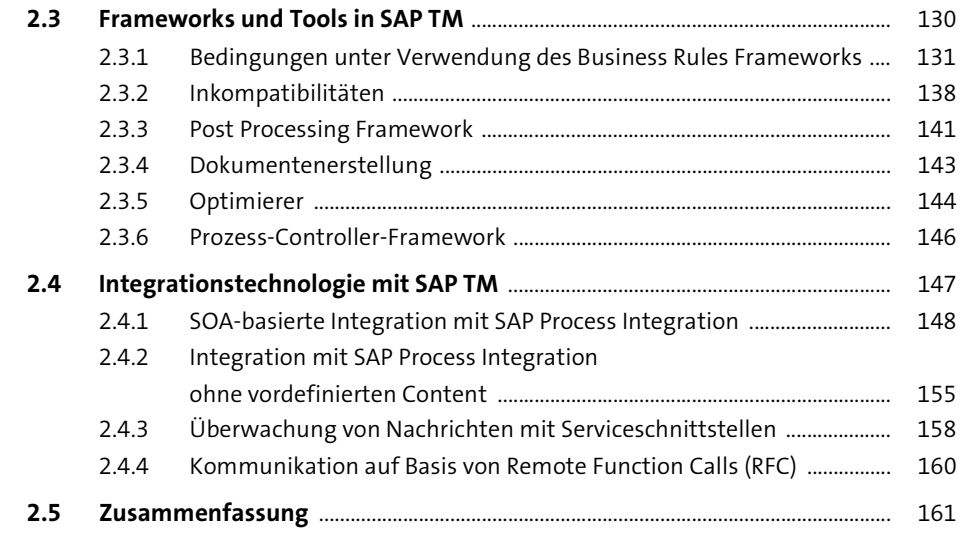

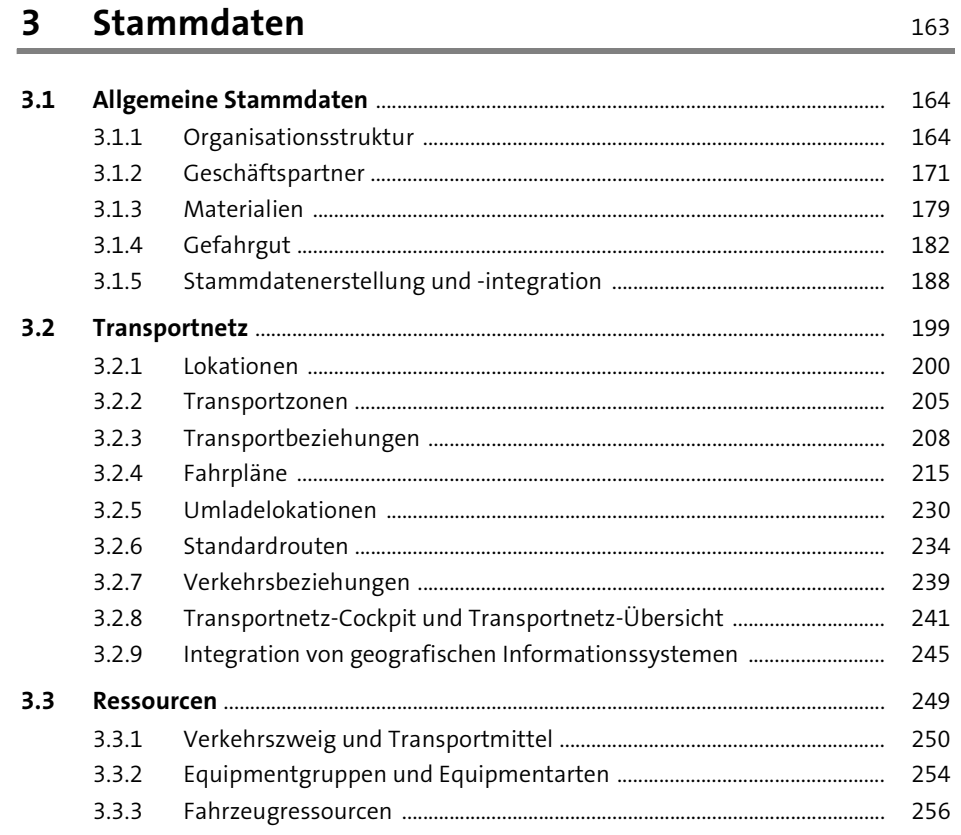

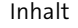

269

347

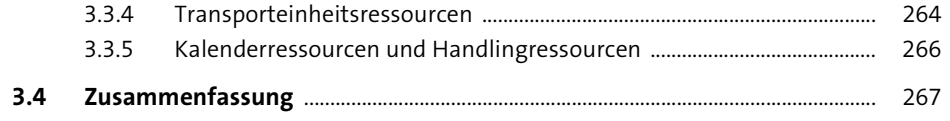

### Transportanforderungen und  $\overline{\mathbf{4}}$ Auftragsmanagement

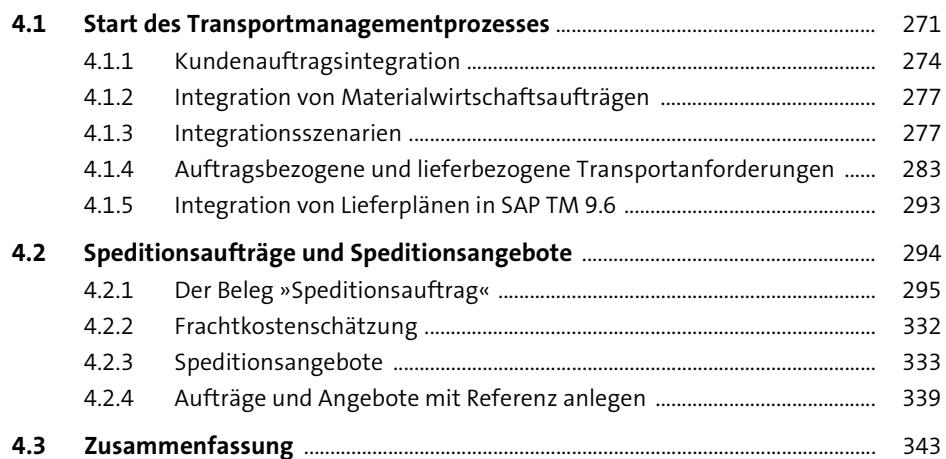

### Transportkapazitätsmanagement 5

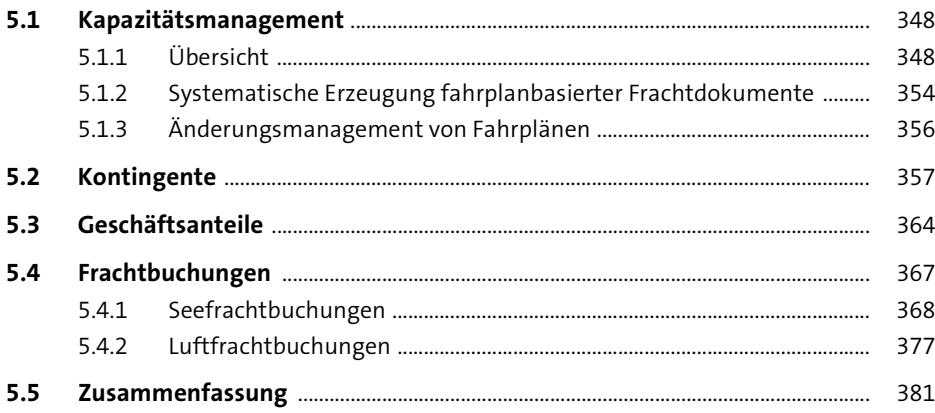

 $\epsilon$ 

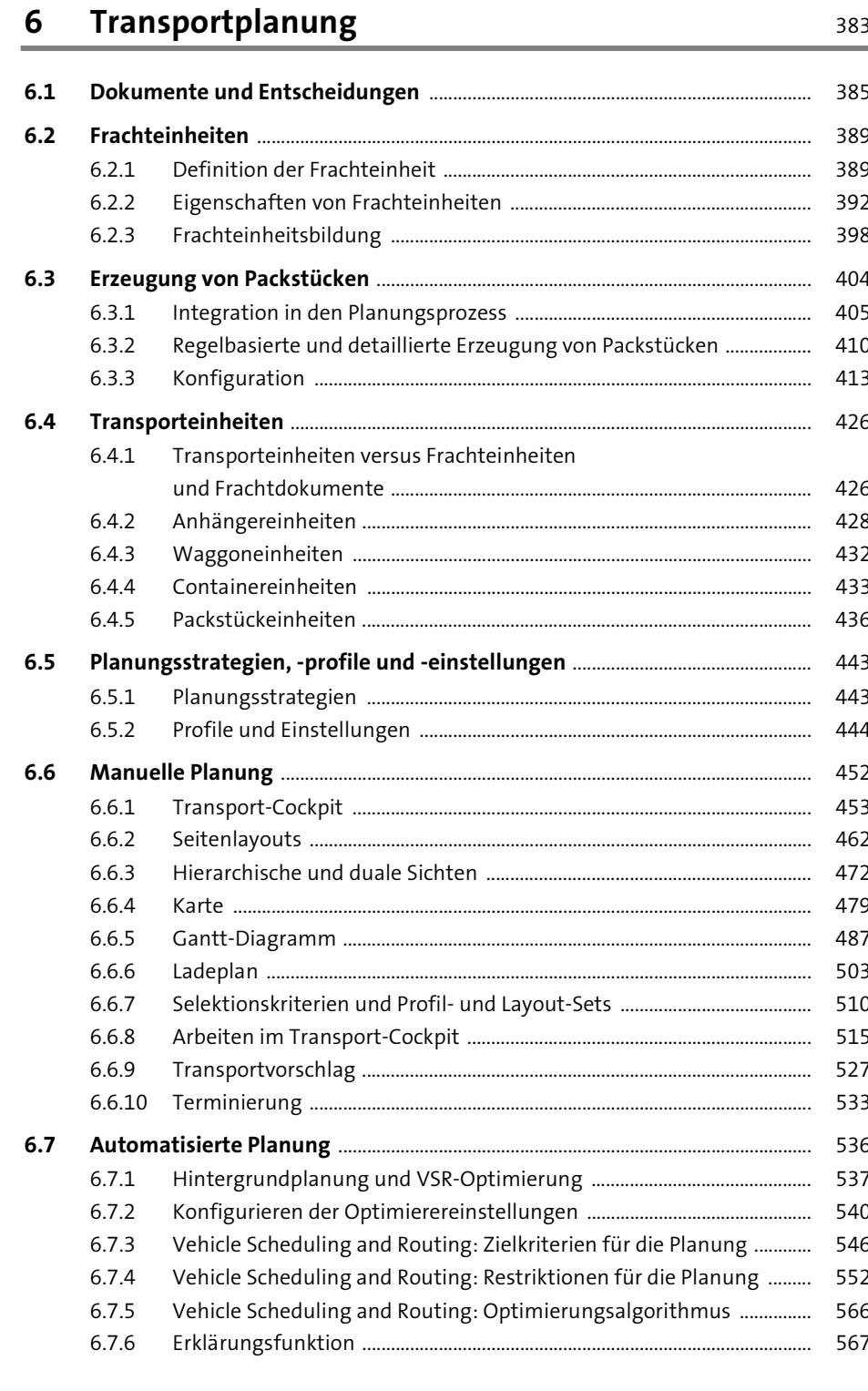

### Inhalt

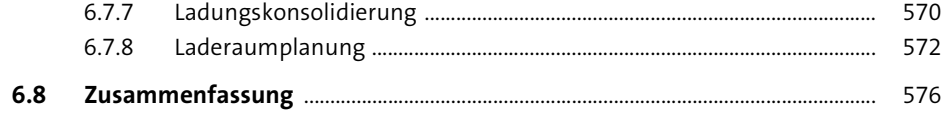

### Spediteurauswahl und Unterbeauftragung  $\overline{7}$ 577

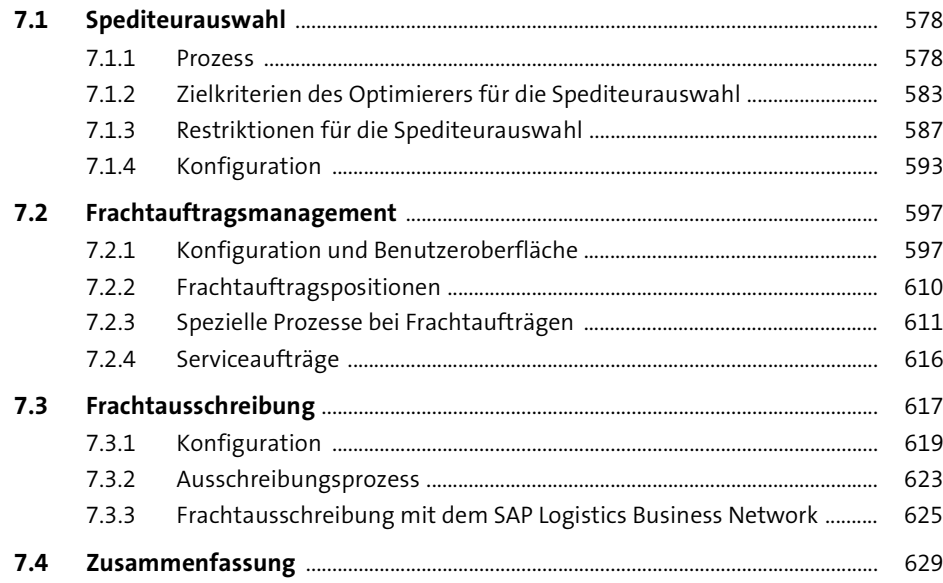

### Transportdurchführung und -überwachung 8 631

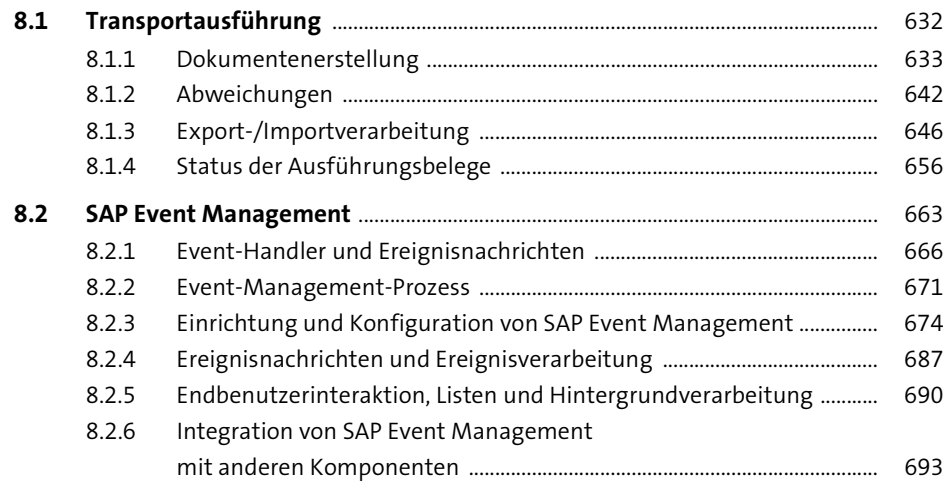

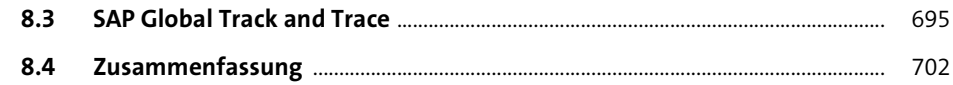

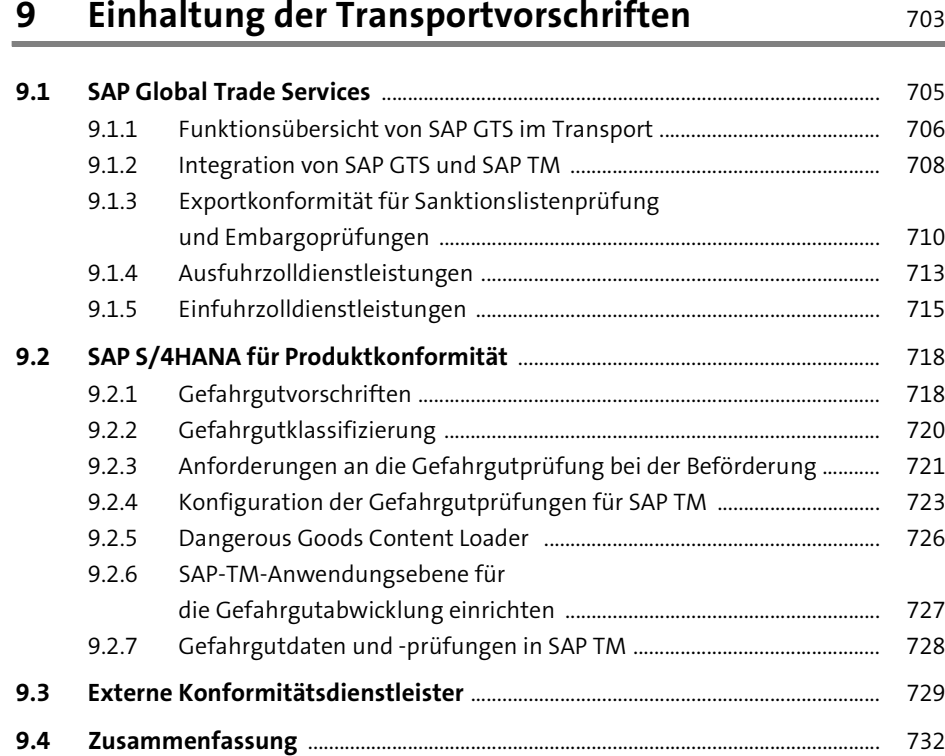

### **10 Transportkostenmanagement** 733

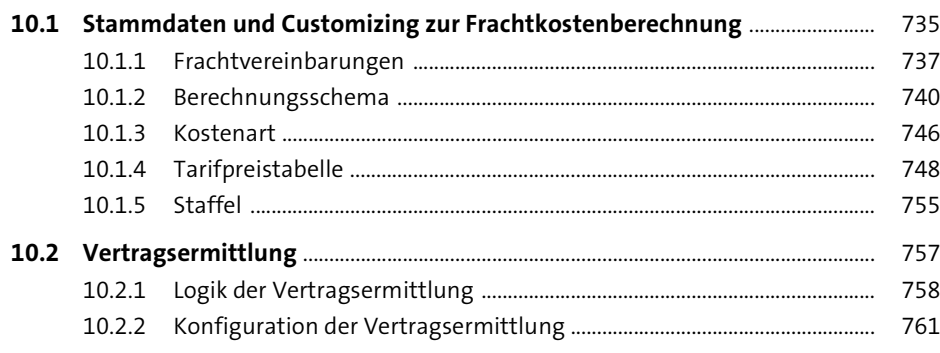

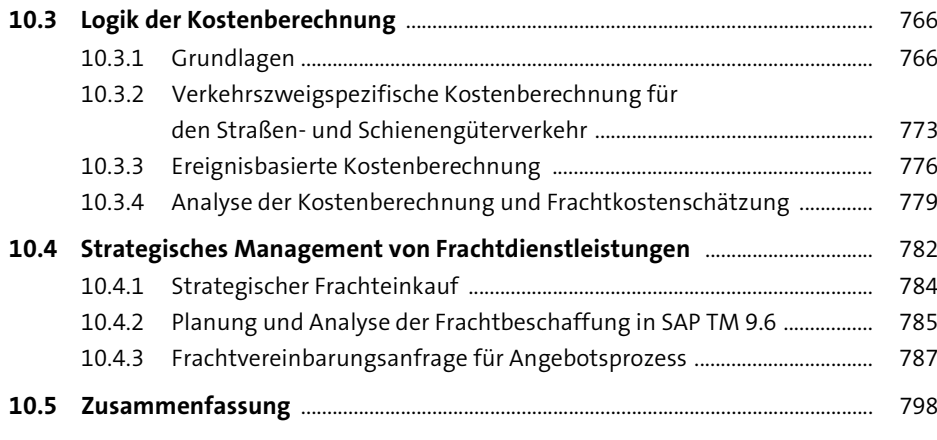

## **11 Frachtkostenabrechnung** 799

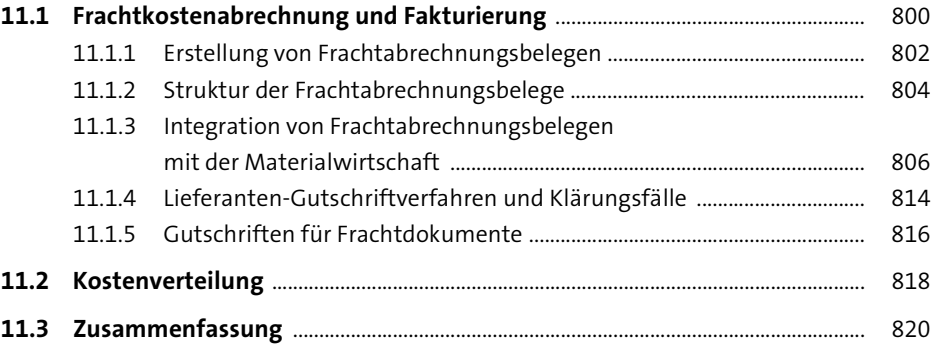

### **12 Kostenkalkulation und -abrechnung für Logistikdienstleister Einer Einer Schwarze Basser auf der Schwarze Basser Basser auf der Schwarze Basser B**

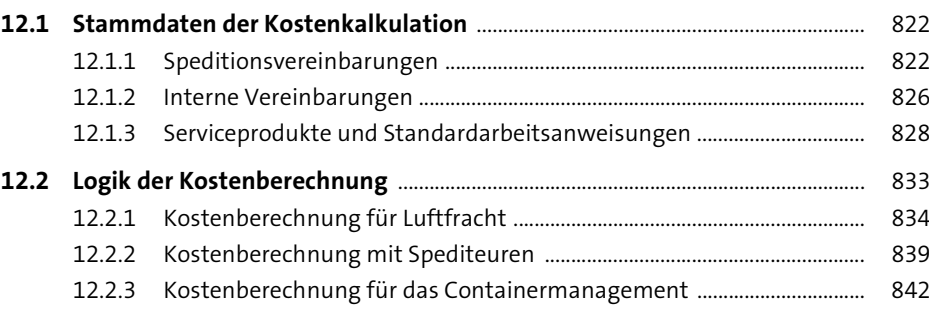

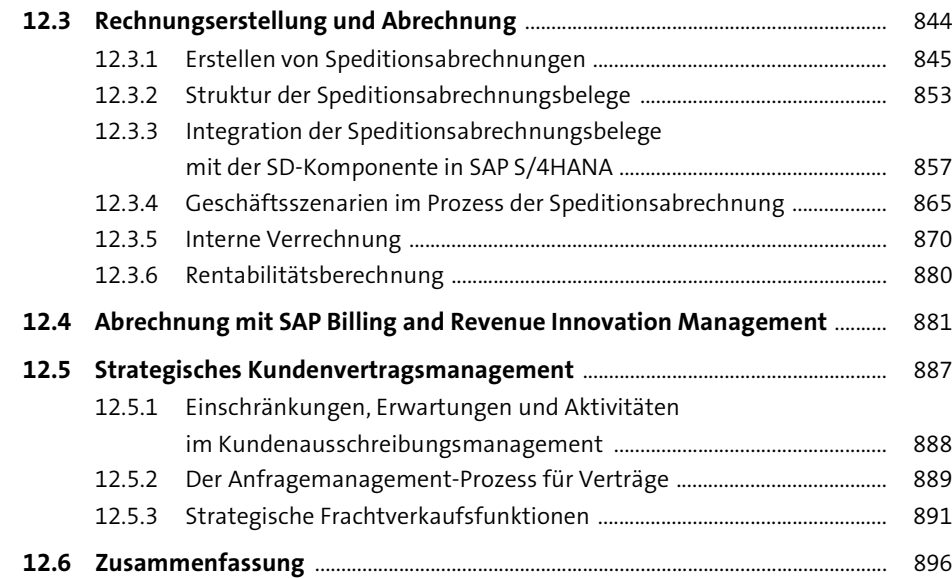

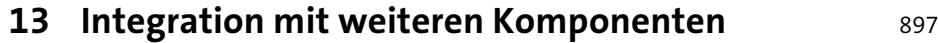

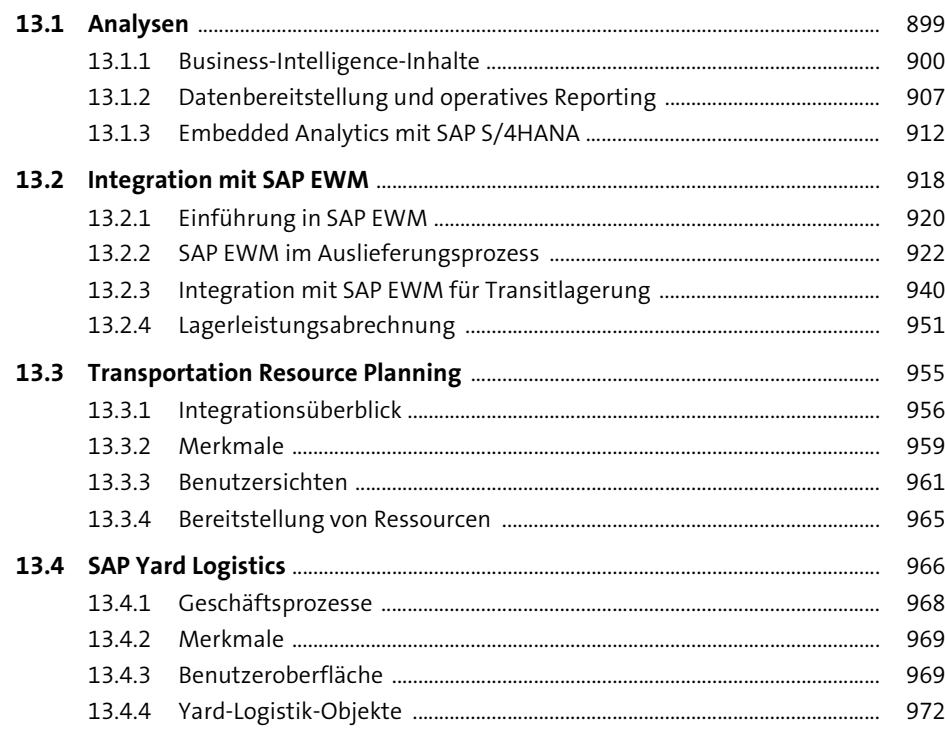

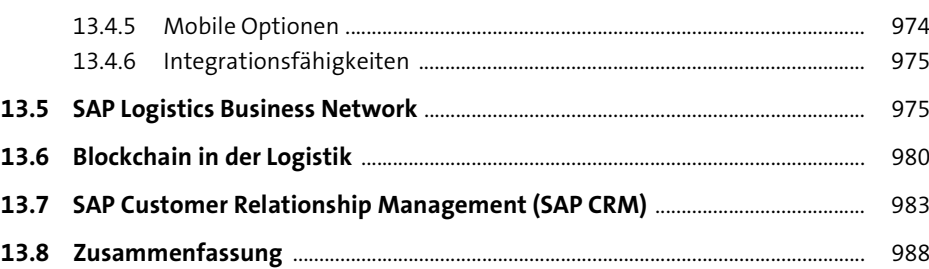

## 14 Bewährte Implementierungsmethoden 989

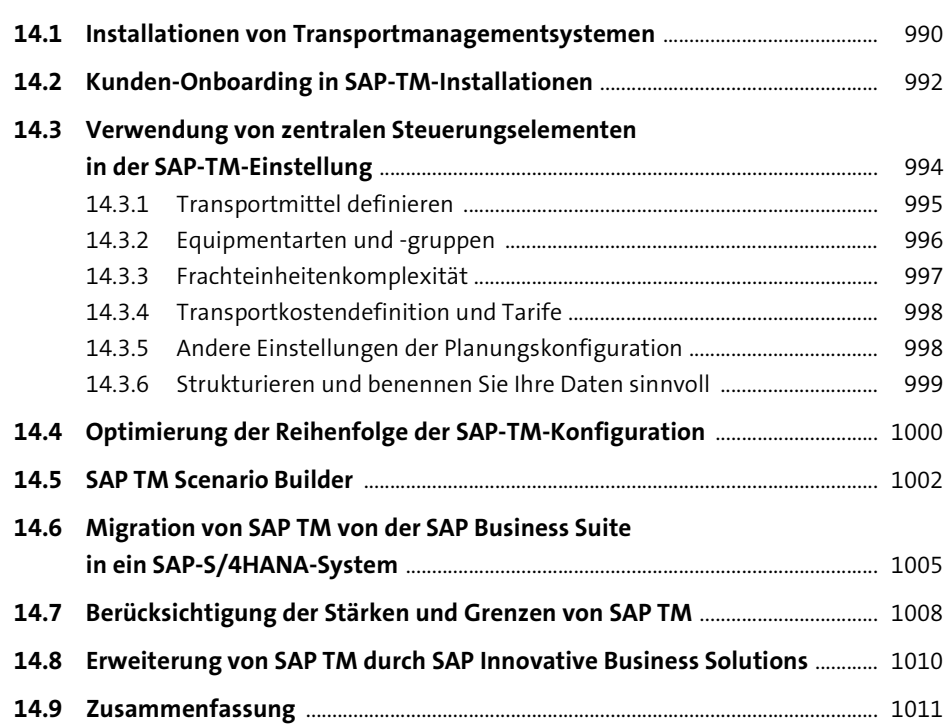

# **15 Zusammenfassung und Ausblick** 1013

Inhalt

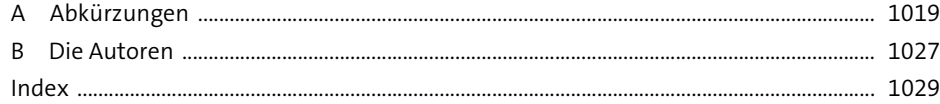